#### 令和6年3月

広島県土木建築局 建設 DX 担当

# 安芸高田市域の西部建設事務所から北部建設事務所への移管に伴う 工事中情報共有システムのデータ移行に関するお知らせとお願い

令和6年4月1日より、西部建設事務所発注工事又は業務委託のうち、工事個所が安芸高田市 域の案件については、北部建設事務所へ移管されることを受け、工事中情報共有システム(以下、 「システム」という。)のデータをシステム管理者において、西部建設事務所から北部建設事務 所へ移行します。

システムのデータ移行に伴い、対象案件の受注者の担当者は、次の内容を確認のうえ、必要な 対応を行ってください。

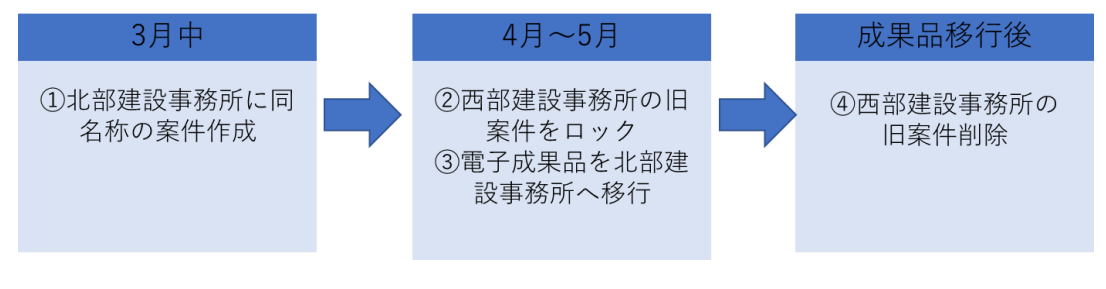

図-1 案件移行作業の流れ (イメージ)

### 1 お願い事項

- (1)3月 29 日までの間
	- ・書類の提出等を行う場合は、これまでどおりマイポータルにてグループ「西部建設事務 所」を選択して、操作を実施してください。
	- (※)移行作業に伴い、マイポータルにてグループ「北部建設事務所」の選択が可能となりま すが、3月中に「北部建設事務所」を選択して、書類の提出等を行った場合、移行作業に 影響が生じるため、絶対に行わないでください。
	- (※)移行作業に伴い、北部建設事務所に同名称の案件が作成されますが、施工番号は 「27810xxxx0yyyy」⇒「27830xxxx1yyyy」に変更になります。
- (2)4月1日以降
	- ・4月1日以降は、マイポータルにてグループを「北部建設事務所」に切り替えて、操作 を実施してください。
	- (※)マイポータルにてグループ「西部建設事務所」を選択して、4月以降に書類の提出等 を行った場合、移行作業に影響が生じるため、絶対に行わないでください。

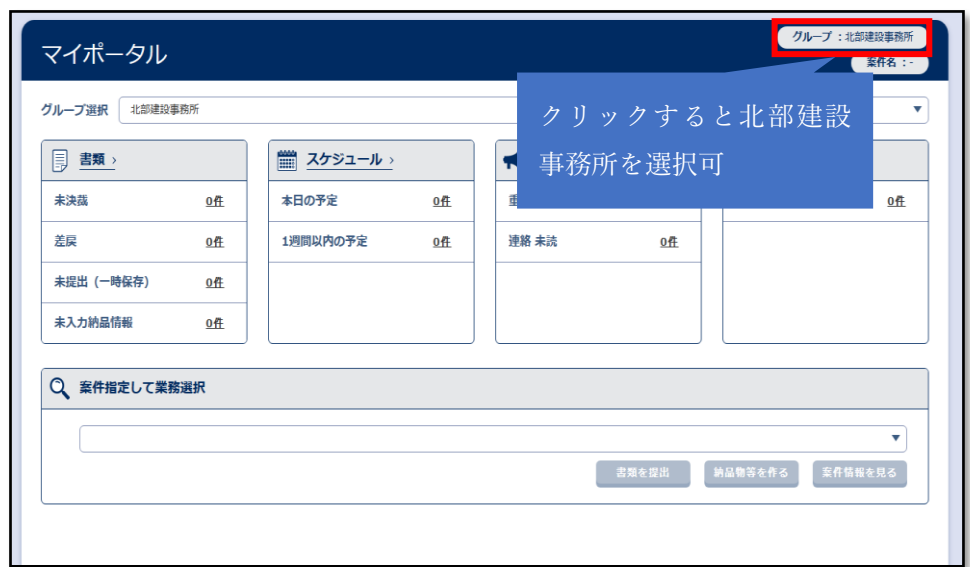

- 図-2 マイポータル画面
- 2 必要な作業
- (1)3月 29 日までの間

 マイポータルにてグループ「西部建設事務所」を選択したうえで、次の作業を実施して ください。

- ・未決裁の書類がある場合は、必ず「決裁完了」となるよう処理してください。
- ・3月 29 日時点で書類の納品情報が「未入力」の場合、納品対象になりませんので、 必ず納品情報を入力してください。(図-3 及び 4 参照)

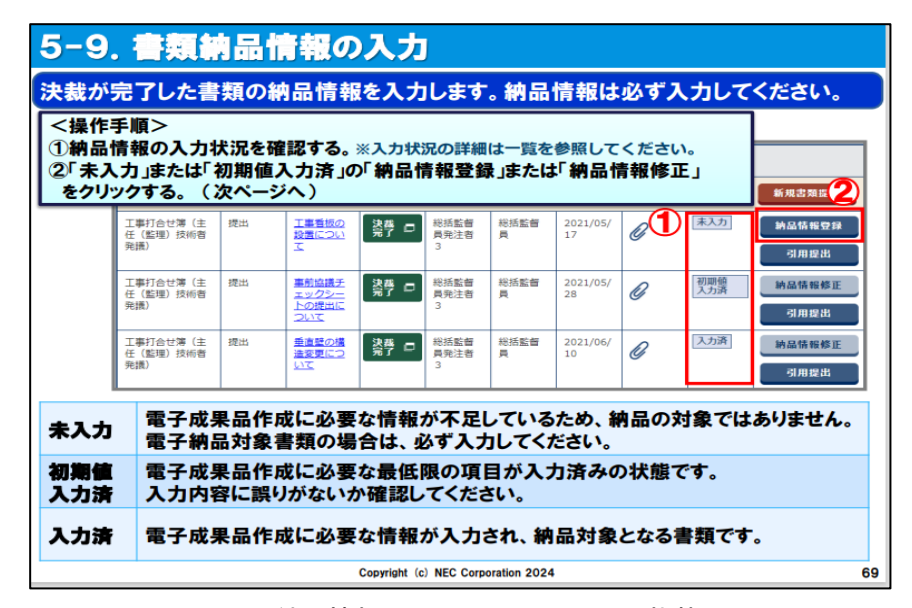

図-3 納品情報入力(マニュアルより抜粋)

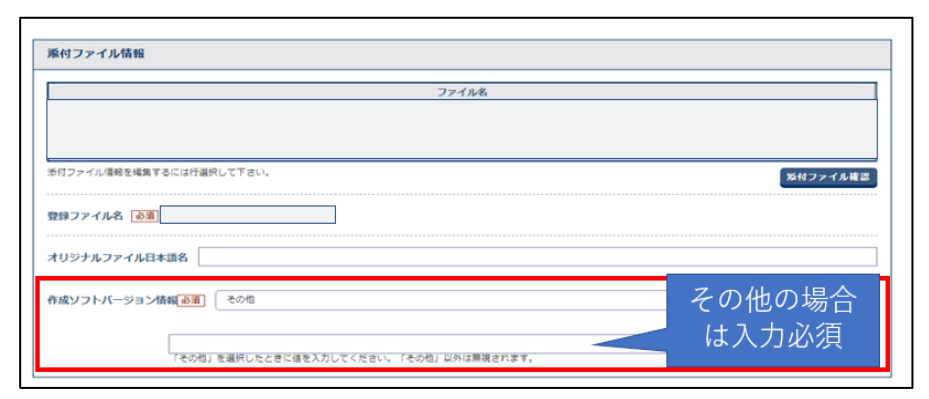

※納品情報入力画面において、作成ソフトバージョン情報を「その他」にした場合は、理由 の記載がないと未入力扱いになるため、注意してください。

## 図-4 納品情報入力画面

(2)3月 30 日以降4月 14 日までの間

マイポータルにてグループ「西部建設事務所」を選択したうえで、次の作業を実施してく ださい。

- ・西部建設事務所で作成した電子成果品について、5 月末までに検査等で確認が必要とな る場合は、4月 14 日までにダウンロードしてください。ダウンロードは「電子成 果品登録・ダウンロード画面」から可能です。
- ・提出した書類や共有書類・検査支援のデータ、連絡機能の履歴等で、必要なデータがあ る場合も、4月 14 日までにダウンロードしてください。
- (※)西部建設事務所で処理を行った「電子成果品」の移行は、4月 15 日~5 月 31 日まで の期間で行うこととしており、データ移行完了後は、北部建設事務所の「電子成果品登 録・ダウンロード画面」から確認できます。なお、データ移行完了までには日数を要し ます。
- (※) 4 月 15 日より「西部建設事務所」の案件は表示されなくなります。
- (※) 移行対象データは「電子成果品」のみとなるため、4 月 15 日以降、提出した書類や 共有書類・検査支援のデータ、連絡機能の履歴等を確認できなくなります。
- (3)4月 15 日以降
	- ・西部建設事務所の電子納品物を用いて、4月1日以降で検査を受ける場合は、「電子成果 品登録・ダウンロード画面」から電子成果品をダウンロード後に、「成果品ビューア」で 表示し受検してください。

参考:[https://web.neo-alsec.com/portal/hiroshima/document/Edge\\_IEmode.pdf](https://web.neo-alsec.com/portal/hiroshima/document/Edge_IEmode.pdf) 

 ・電子成果品のうち、「案件基本情報」(INDEX\_C、INDEX\_D)は移行されないため、4月 15 日以降に再入力してください。(図-5 参照)

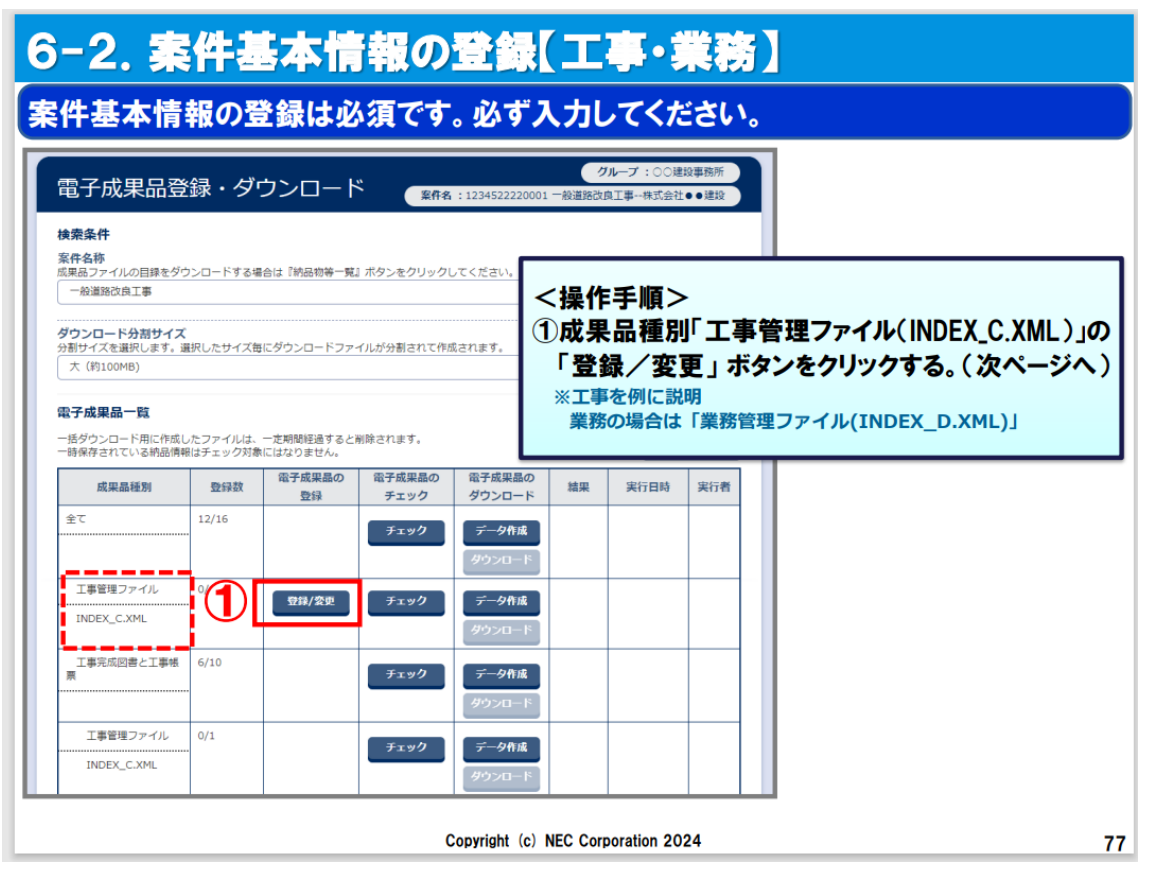

図-5 案件基本情報 (INDEX\_C、INDEX\_D) について

# 3 問合せ先

◎システムの操作等に関するご質問

ヘルプデスクお問い合わせ窓口

メール:cals-hd-hiroshima@mlsig.jp.nec.com

TEL:082-512-1397

◎制度、運用に関するご質問

広島県土木建築局 建設DX担当

メール:kensetsudx@pref.hiroshima.lg.jp

TEL:082-513-3861